## Appendix A

## Microsoft Office Specialist exam objectives map

This appendix covers this additional topic:

A Access 2003 Specialist exam objectives with references to corresponding coverage in Course ILT courseware.

## Topic A: Comprehensive exam objectives

*Explanation* The following table lists all Access 2003 Specialist exam objectives and provides references to the conceptual material and activities that teach each objective.

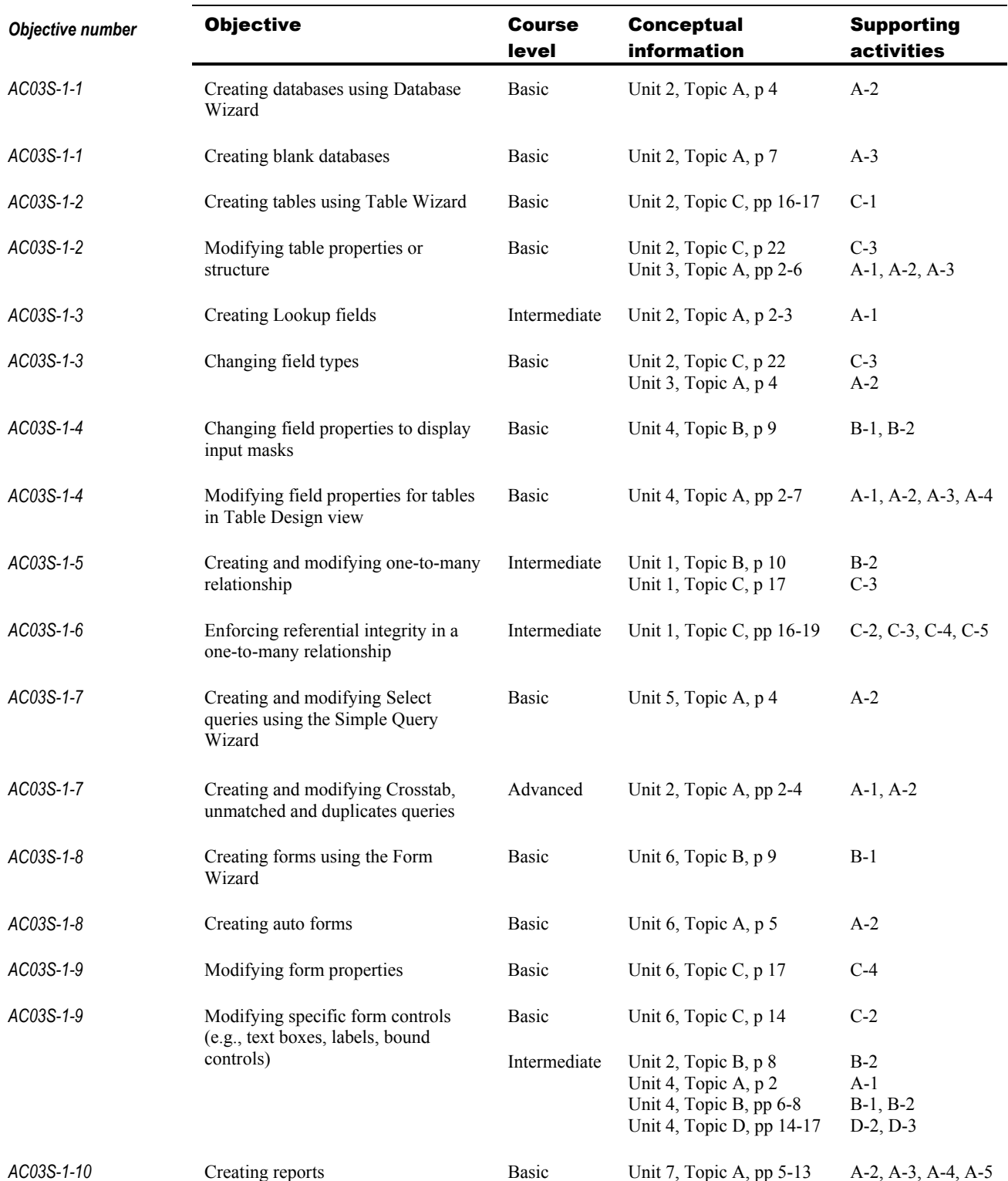

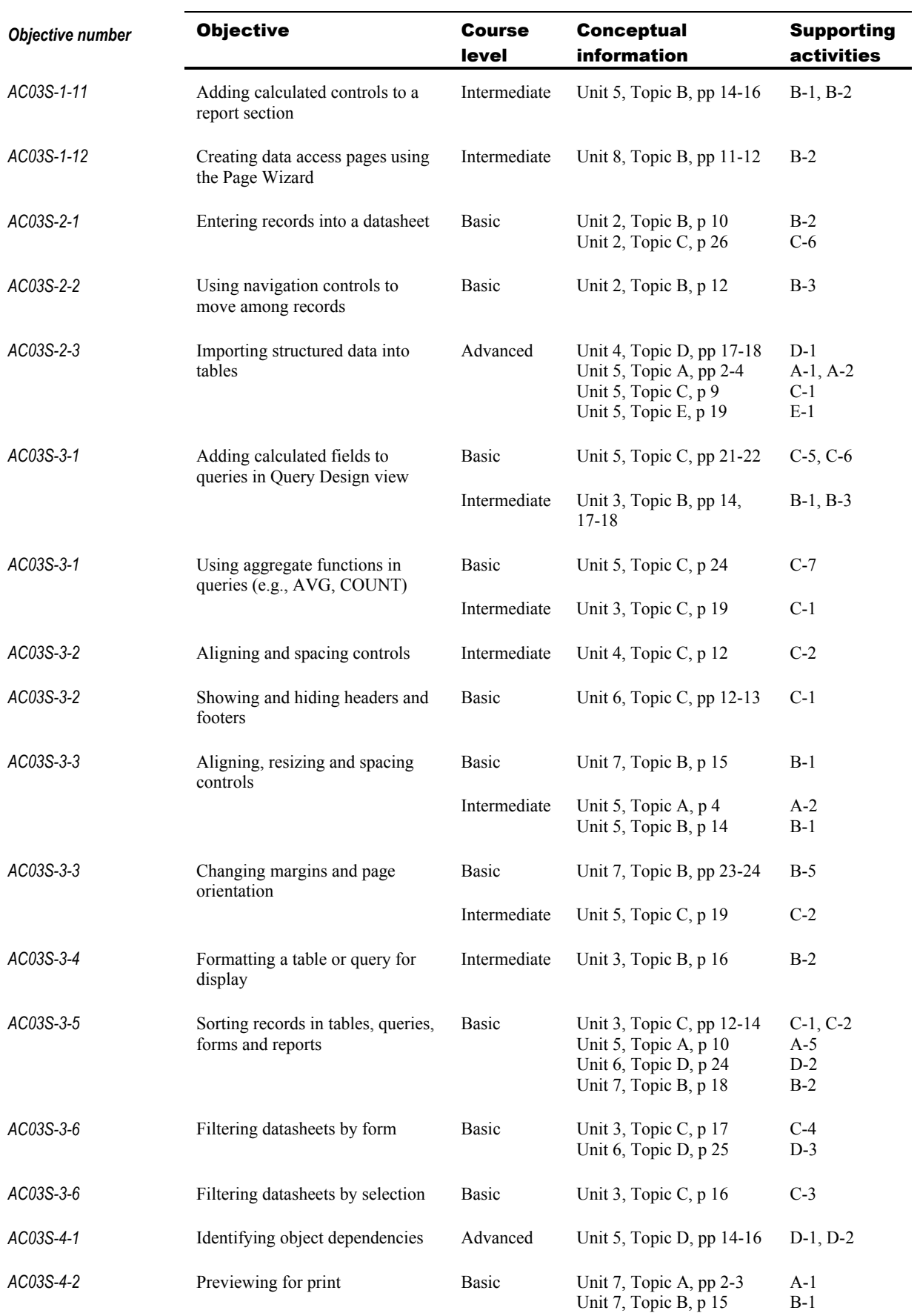

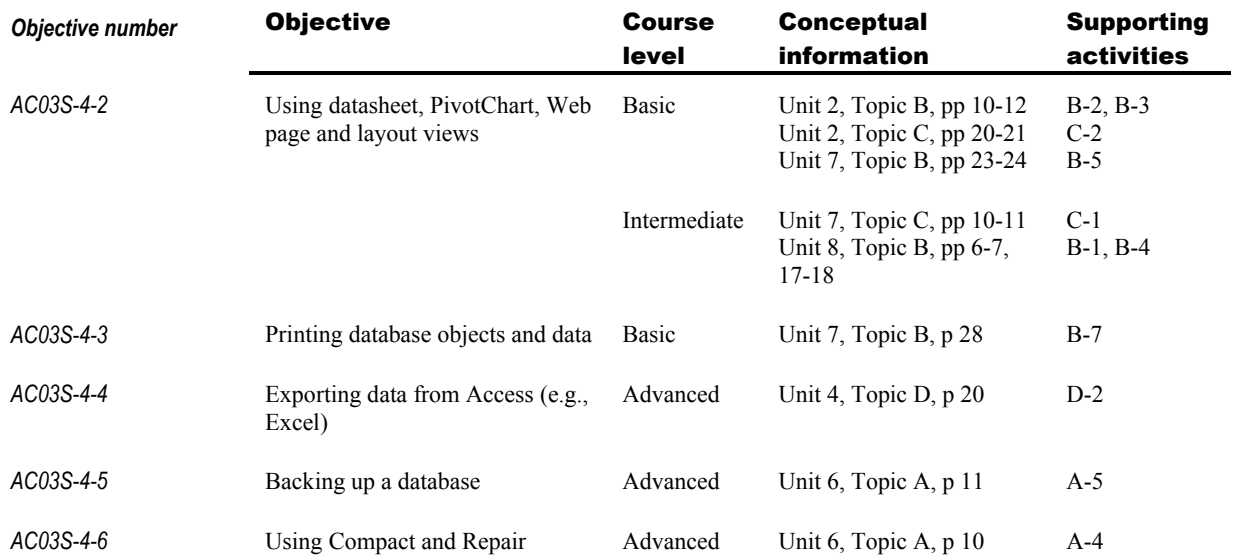